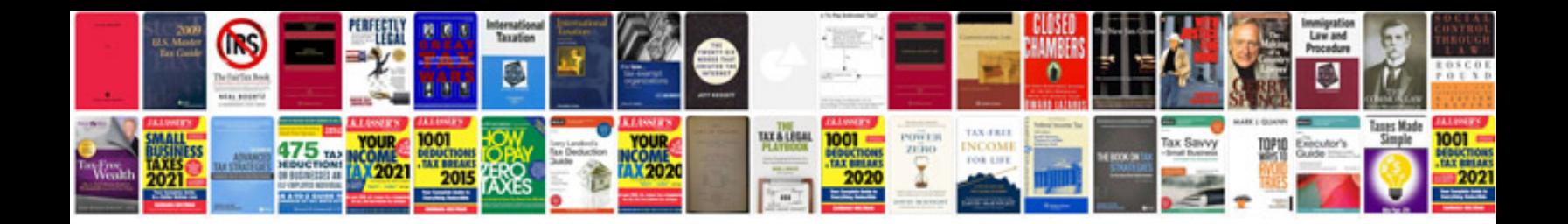

**Microsoft project 2010 training manual**

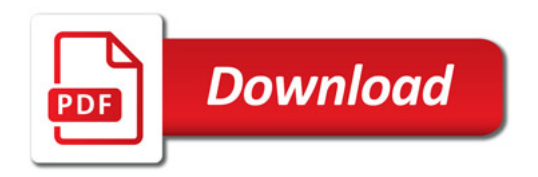

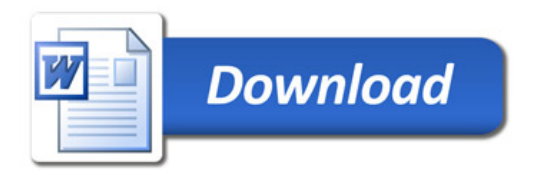